## Package 'tmt'

July 5, 2019

Type Package

Title Estimation of the Rasch Model for Multistage Tests

**Version** 0.2.1-0

Date 2019-07-05

Author Jan Steinfeld [cre, aut] (<https://orcid.org/0000-0001-9853-8260>), Alexander Robitzsch [aut] (<https://orcid.org/0000-0002-8226-3132>)

Maintainer Jan Steinfeld <jan.d.steinfeld@gmail.com>

URL <https://jansteinfeld.github.io/tmt>

BugReports <https://github.com/jansteinfeld/tmt/issues>

Description Provides conditional maximum likelihood (CML) estimation of item parameters in multistage designs (Zwitser & Maris, 2013, <doi:10.1007/s11336-013-9369-6>) and CML estimation for conventional designs. Additional features are the likelihood ratio test (Andersen, 1973, <doi:10.1007/BF02291180>) and simulation of multistage designs.

License GPL-3

LazyLoad yes

LazyData true

VignetteBuilder knitr

Depends  $R$  ( $>= 3.0$ )

Encoding UTF-8

NeedsCompilation yes

Suggests roxygen2, eRm, knitr, prettydoc, psychotools, testthat, rmarkdown, dexterMST

**Imports** parallel, ggplot2,  $\text{Rcpp}$  ( $>= 0.12.0$ ), stats

LinkingTo Rcpp

RoxygenNote 6.1.1

Repository CRAN

Date/Publication 2019-07-05 19:00:03 UTC

## <span id="page-1-0"></span>R topics documented:

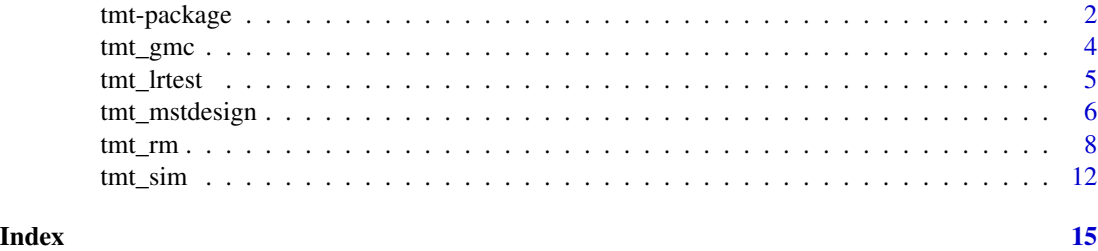

tmt-package *tmt: Estimation of the Rasch Model for Multistage Tests*

#### Description

Provides conditional maximum likelihood (CML) estimation of item parameters in multistage designs (Zwitser & Maris, 2013, <doi:10.1007/s11336-013-9369-6>) and CML estimation for conventional designs. Additional features are the likelihood ratio test (Andersen, 1973, <doi:10.1007/BF02291180>) and simulation of multistage designs.

#### Details

In multistage tests different groups of items (modules) are presented to persons depending on their response behavior to previous item groups. Multistage testing is thus a simple form of adaptive testing. If data is collected on the basis of such a multistage design and the items are estimated using the Conditional Maximum Likelihood (CML) method, Glas (1989) <doi:10.3102/10769986013001045> has shown, that the item parameters are biased. Zwitser and Maris (2013) <doi:10.1007/s11336-013-9369-6> showed in their work, that taking the applied multistage design in consideration and including it in the estimation of the item parameters, the estimation of item parameters is not biased using the CML method. Their proposed solution is implemented in our package.

An application example can be found in the vignette by using the following command in the R console vignette("introduction\_to\_tmt")

#### logo

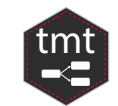

#### Author(s)

Maintainer: Jan Steinfeld <jan.d.steinfeld@gmail.com> (0000-0001-9853-8260)

Authors:

• Alexander Robitzsch <robitzsch@ipn.uni-kiel.de> (0000-0002-8226-3132)

#### tmt-package 3

#### References

- Andersen, E. B. (1973). A goodness of fit test for the Rasch model. *Psychometrika*, 38(1), 123-140.
- Baker, F. B., & Harwell, M. R. (1996). Computing elementary symmetric functions and their derivatives: A didactic. *Applied Psychological Measurement*, 20(2), 169-192. Chicago
- Baker, F. B., & Kim, S. H. (2004). *Item response theory: Parameter estimation techniques*. CRC Press.
- Fischer, G. H., & Molenaar, I. W. (Eds.). (2012). *Rasch models: Foundations, recent developments, and applications*. Springer Science & Business Media.
- Formann, A. K. (1986). A note on the computation of the second-order derivatives of the elementary symmetric functions in the Rasch model. *Psychometrika*, 51(2), 335-339.
- Glas, C.A.W. (1988). The Rasch model and multistage testing. *Journal of Educational Statistics*, 13(1), 45-52.
- Glas, C.A.W. (2016). Maximum-Likelihood Estimation. In van der Linden, W.J. (Ed.), *Handbook of Item Response Theory: Volume two: Statistical tools.* (pp. 197 - 236). New York: CRC Press.
- Rasch, G. (1960). *Probabalistic models for some intelligence and attainment tests.* Danmarks paedagogiske institut.
- Verhelst, N.D., Glas, C.A.W. und van der Sluis, A. (1984). Estimation Problems in the Rasch-Model: The Basic Symmetric Functions. *Computational Statistics Quatarly*, 1(3), 245-262.
- Zwitser, R. J., & Maris, G. (2015). Conditional statistical inference with multistage testing designs. *Psychometrika*, 80(1), 65-84.

#### See Also

Useful links:

- <https://jansteinfeld.github.io/tmt>
- Report bugs at <https://github.com/jansteinfeld/tmt/issues>

```
tmt:::tmt_ascii()
## _
## | |_ _ __ ___ | |_
## | __| '_ ` _ \| __|
## | |_| | | | | | |_
## __|_| |_| |_|__|
```
#### <span id="page-3-0"></span>Description

This function is a wrapper that processes the data of the likelihood ratio test for ggplot2. Items can be color coded and also excluded.

#### Usage

```
tmt_gmc(object, title = "graphical model check", xaxis = NULL,
 yaxis = NULL, lim = NULL, ellipse = FALSE, drop = NULL,
  alpha = 0.05, legendtitle = "split criteria", info = NULL)
```
#### Arguments

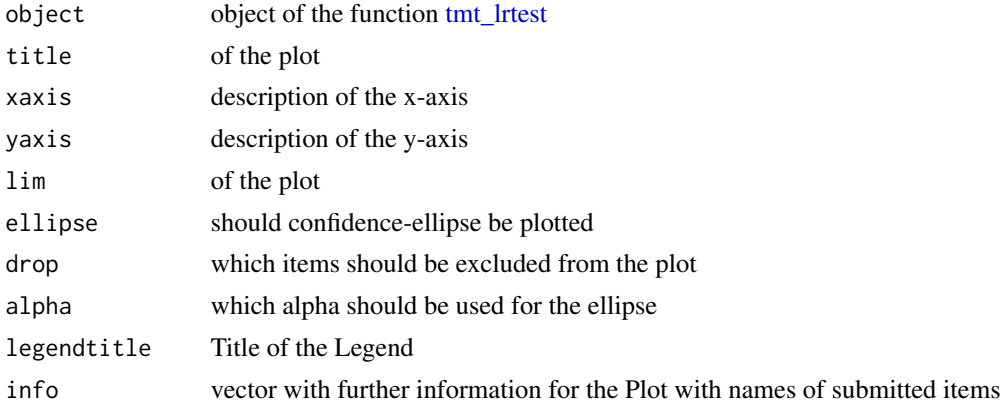

#### Author(s)

Jan Steinfeld

```
#############################################################################
# Example of Graphical Model Check
#############################################################################
items \leq seq(-3,3, length.out = 16)
names(items) <- paste0("i",1:16)
persons = 500
mean = 0sd = 1dat \le tmt:::sim.rm(theta = persons, b = items, seed = 1234)
dat.rm <- tmt_rm(dat)
dat.lrt <- tmt_lrtest(dat.rm, split = "median")
info \leftarrow rep(c("group_a", "group_b"), each = 8)
```
#### <span id="page-4-0"></span>tmt\_lrtest 5

```
names(info) <- paste0("i",1:16)
drop <- c("i1","i18")
#library(ggplot2)
plot <- tmt_gmc(object = dat.lrt,
ellipse = TRUE,
info = info,
drop = drop,
title = "graphical model check",
alpha = 0.05,
legendtitle = "split criteria")
```
<span id="page-4-1"></span>tmt\_lrtest *Computation of Andersen's Likelihood-Ratio Test*

#### Description

This function applies the Likelihood Ratio Test of Andersen. Note that all persons with raw score equal to "median" are assigned to lower group. Is is also allowed to split after "mean" or submit any dichotomous vector.

#### Usage

```
tmt_lrtest(object, split = "median", cores = NULL, se = TRUE, ...)
```
#### Arguments

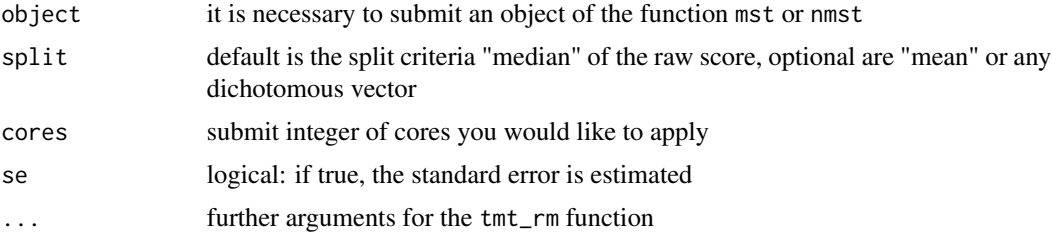

#### Value

List with following entries

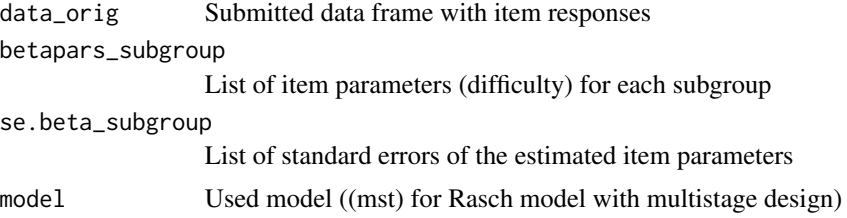

<span id="page-5-0"></span>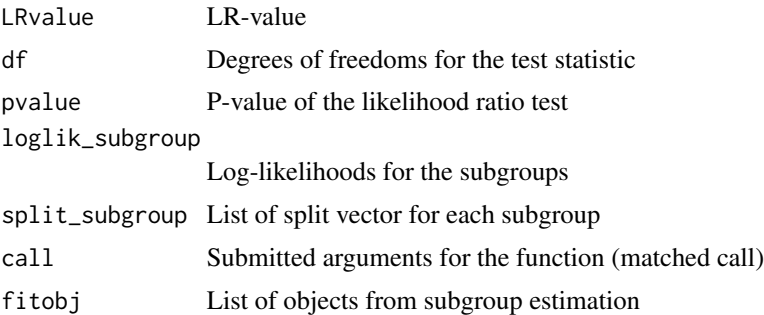

#### Author(s)

Jan Steinfeld

#### References

- Andersen, E. B. (1973). A goodness of fit test for the Rasch model. *Psychometrika*, 38(1), 123-140.
- Fischer, G. H., & Molenaar, I. W. (Eds.). (2012). *Rasch models: Foundations, recent developments, and applications*. Springer Science & Business Media.

#### See Also

[tmt\\_rm](#page-7-1)

#### Examples

```
# example for tmt_lrtest
#############################################################################
# Example Rasch model and Likelihood Ratio Test
#############################################################################
dat \le tmt:::sim.rm(theta = 100, b = 10, seed = 1111)
dat.rm < -trut\_rm(data = dat)dat.lrt <- tmt_lrtest(dat.rm)
summary(dat.lrt)
```
tmt\_mstdesign *Function to Translate the* mstdesign *Syntax*

#### Description

This function translates the multistage design for different purposes.

#### Usage

```
tmt_mstdesign(mstdesign, options = c("design", "simulation", "modules",
  "items"))
```
#### tmt\_mstdesign 7

#### Arguments

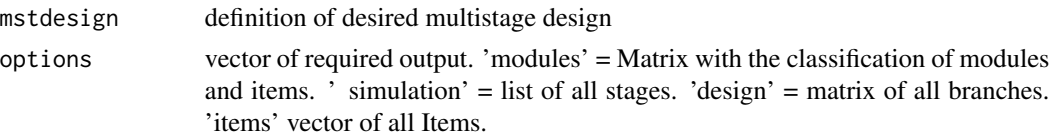

#### Value

List with following entries

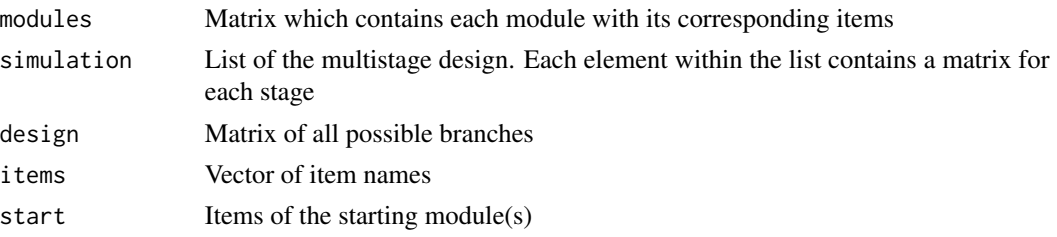

#### Author(s)

Jan Steinfeld

```
# example for tmt_mstdesign
## Not run:
###################################
# Example-1
###################################
 mstdesign <- "
   B1 = \sim c(i1, i2, i3, i4, i5)
   B2 = c(i6, i7, i8, i9, i10)B3 =~ c(i11, i12, i13, i14, i15)
   B4 =~ c(i16, i17, i18, i19, i20)
   B5 =~ c(i21, i22, i23, i24, i25)
   B6 =~ c(i26, i27, i28, i29, i30)
    # define starting module
   Start == B4# define branches
   b1 := Start(0,2) + B2(0,2) + B1(0,5)b2 := Start(0,2) + B2(3,5) + B3(0,5)b3 := Start(3,5) + B5(0,2) + B3(0,5)
   b4 := Start(3,5) + B5(3,5) + B6(0,5)
  .,
# ---------------------------
# for simulation purposes
tmt_mstdesign(mstdesign, options = "simulation")$simulation
# ---------------------------
```

```
# summary of the submitted design
tmt_mstdesign(mstdesign, options = "design")$design
# ---------------------------
# matrix of all modules with the containing items
tmt_mstdesign(mstdesign, options = "modules")$modules
# ---------------------------
# vector of all items
tmt_mstdesign(mstdesign, options = "items")$items
# ---------------------------
# list of all four elements
tmt_mstdesign(mstdesign, options = c("design", "simulation", "modules", "items"))
## End(Not run)
###################################
# Example-2
###################################
mstdesign <- "
      B1 = \infty paste0('i', 1:5)
      B2 =~ paste0('i',6:10)
      B3 =~ paste0('i',11:15)
      B4 =~ paste0('i',16:20)
      B5 =~ paste0('i',21:25)
      B6 =~ paste0('i',26:30)
      # define starting module
      Start == B4# define branches
      b1 := Start(0,2) + B2(0,2) + B1
      b2 := Start(0,2) + B2(3,5) + B3b3 := Start(3,5) + B5(0,2) + B3
     b4 := Start(3,5) + B5(3,5) + B6
    "
designelements <- tmt_mstdesign(mstdesign,
    options = c("design", "simulation", "modules", "items"))
```
<span id="page-7-1"></span>tmt\_rm *Estimation (CML) ot the Rasch model with or without Multistage-Designs.*

#### Description

The tmt\_rm function estimates the Rasch model if the data is collected within a multistage design (see Zwitser and Maris, 2015). If no mstdesign is submitted to the function, than a simple Rasch model will be estimated.

<span id="page-7-0"></span>

#### tmt\_rm 9

#### Usage

```
tmt_rm(dat, mstdesign = NULL, weights = NULL, start = NULL,
 sum0 = TRUE, se = TRUE, optimization = "nlminb", ...)
```
#### Arguments

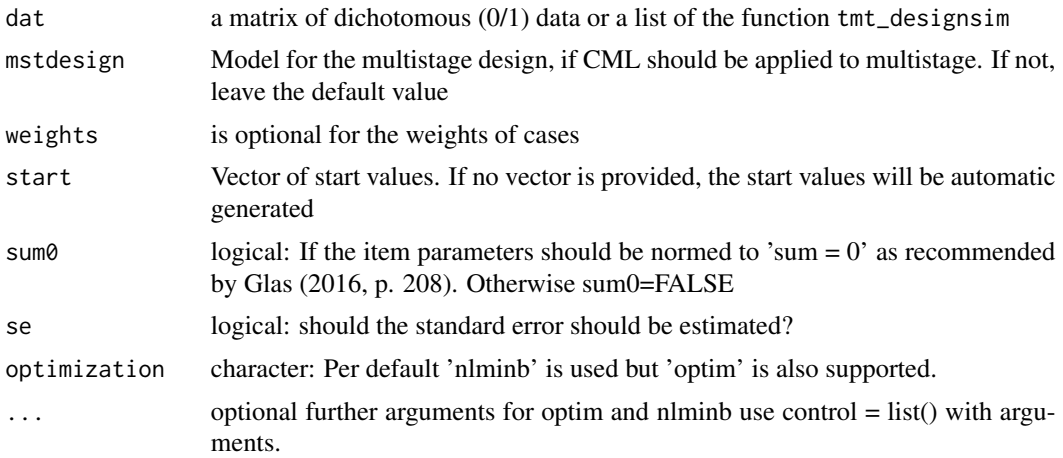

#### Details

According to Glas (1988) <doi:10.3102/10769986013001045> CML estimation of item parameters is biased if the data is collected in multistage designs and this design is not considered. Zwitser and Maris (2015) <doi:10.1007/s11336-013-9369-6> propose to use an additional design matrix to fragment the elementary-symmetric-function. Their approach is implemented in this package.

#### Value

List with following entries

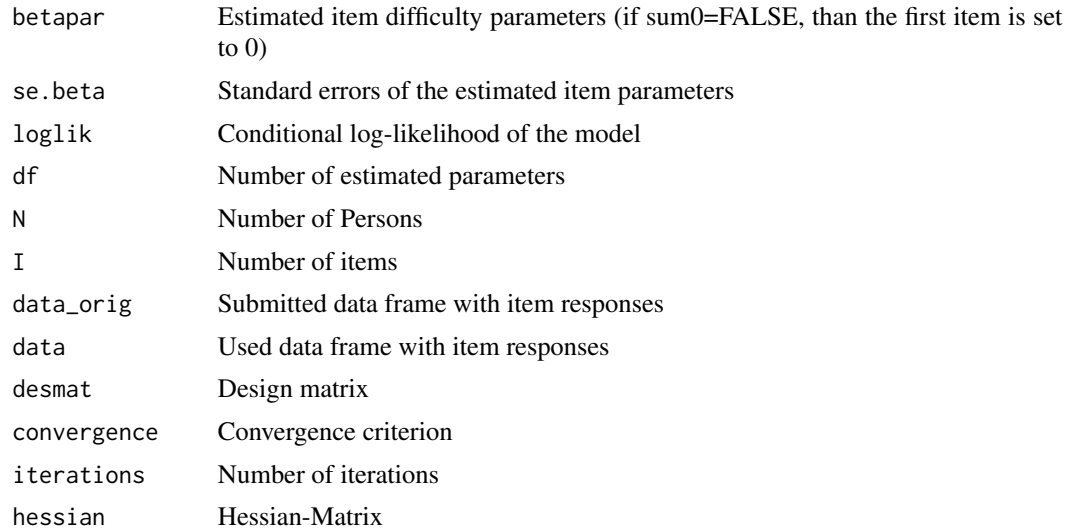

<span id="page-9-0"></span>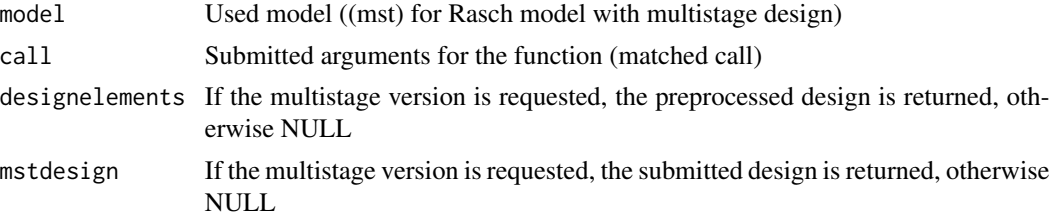

#### Author(s)

Jan Steinfeld

#### References

- Baker, F. B., & Harwell, M. R. (1996). Computing elementary symmetric functions and their derivatives: A didactic. *Applied Psychological Measurement*, 20(2), 169-192. Chicago
- Baker, F. B., & Kim, S. H. (2004). *Item response theory: Parameter estimation techniques*. CRC Press.
- Fischer, G. H., & Molenaar, I. W. (Eds.). (2012). *Rasch models: Foundations, recent developments, and applications*. Springer Science & Business Media.
- Formann, A. K. (1986). A note on the computation of the second-order derivatives of the elementary symmetric functions in the Rasch model. *Psychometrika*, 51(2), 335-339.
- Glas, C.A.W. (1988). The Rasch model and multistage testing. *Journal of Educational Statistics*, 13(1), 45-52.
- Glas, C.A.W. (2016). Maximum-Likelihood Estimation. In van der Linden, W.J. (Ed.), *Handbook of Item Response Theory: Volume two: Statistical tools.* (pp. 197 - 236). New York: CRC Press.
- Rasch, G. (1960). *Probabalistic models for some intelligence and attainment tests.* Danmarks paedagogiske institut.
- Verhelst, N.D., Glas, C.A.W. und van der Sluis, A. (1984). Estimation Problems in the Rasch-Model: The Basic Symmetric Functions. *Computational Statistics Quarterly*, 1(3), 245-262.
- Zwitser, R. J., & Maris, G. (2015). Conditional statistical inference with multistage testing designs. *Psychometrika*, 80(1), 65-84.

#### See Also

#### [tmt\\_lrtest](#page-4-1)

```
# example for tmt_rm
#############################################################################
# Example-1 simple Rasch model
#############################################################################
dat \le tmt:::sim.rm(theta = 100, b = 10, seed = 1111)
dat.rm < - trm(rm(data = dat)summary(dat.rm)
```
#### tmt\_rm 11

```
#############################################################################
# Example-1 for multistage-design
#############################################################################
mstdesign <- "
 M1 = c(i1, i2, i3, i4, i5)M2 =~ c(i6, i7, i8, i9, i10)
  M3 =~ c(i11, i12, i13, i14, i15)
  # define starting module
  Start == M2# define path
  p1 := Start(0,2) + M1p2 := Start(3,5) + M3"
items \leq seq(-1,1, length.out = 15)
names(items) <- paste0("i",1:15)
persons = 1000
mean = 0sd = 1dat <- tmt_sim(mstdesign = mstdesign,
  items = items, persons = persons, mean = mean, sd = sd)
dat.rm <- tmt_rm(dat = dat, mstdesign = mstdesign)
summary(dat.rm)
## Not run:
  ############################################################################
  # Example-2 simple Rasch model
  ############################################################################
  dat \le tmt:::sim.rm(theta = 100, b = 10, seed = 1111)
  dat.rm < -trut\_rm(data = dat)summary(dat.rm)
  ############################################################################
  # Example-2 for multistage-design
  ############################################################################
  # also using 'paste' is possible
  mstdesign <- "
   M1 = \infty paste0('i',1:5)
   M2 =~ paste0('i',6:10)
   M3 =~ paste0('i',11:15)
   M4 =~ paste0('i',16:20)
   M5 =~ paste0('i',21:25)
   M6 =~ paste0('i',26:30)
    # define starting module
    Start == M4# define path
    p1 := Start(0,2) + M2(0,2) + M1p2 := Start(0,2) + M2(3,5) + M3p3 := Start(3,5) + M5(0,2) + M3
```

```
p4 := Start(3,5) + M5(3,5) + M6"
items \leq seq(-1,1, length.out = 30)
names(items) <- paste0("i",1:30)
persons = 1000
mean = 0sd = 1dat <- tmt_sim(mstdesign = mstdesign,
 items = items, persons = persons, mean = mean, sd = sd)
dat.rm <- tmt_rm(dat = dat, mstdesign = mstdesign)
summary(dat.rm)
  ############################################################################
# Example-3 for cumulative multistage-design
############################################################################
# also using 'paste' is possible
mstdesign <- "
 M1 =~ paste0('i',21:30)
 M2 =~ paste0('i',11:20)
 M3 =~ paste0('i', 1:10)
 M4 =~ paste0('i',31:40)
 M5 =~ paste0('i',41:50)
 M6 =~ paste0('i',51:60)
  # define starting module
  Start == M1
  # define path
 p1 := Start(0, 5) += M2( 0, 10) += M3p2 := Start(0, 5) += M2(11, 15) += M4p3 := Start(6,10) += M5(6,15) += M4p4 := Start(6,10) += M5(16,20) += M6"
items \leq seq(-1,1,length.out = 60)
names(items) <- paste0("i",1:60)
persons = 1000
mean = 0sd = 1dat <- tmt_sim(mstdesign = mstdesign,
  items = items, persons = persons, mean = mean, sd = sd)
dat.rm <- tmt_rm(dat = dat, mstdesign = mstdesign)
summary(dat.rm)
```
## End(Not run)

tmt\_sim *Function for the Simulation of Multistage-Designs*

#### tmt\_sim and 13

#### Description

This function simulates data after a multistage design. The subjects are drawn from a normal distribution with specified mean and standard deviation (default  $N(0,1)$ ). As an additional argument, a seed can also be passed.

#### Usage

```
tmt_sim(mstdesign = NULL, items = NULL, persons = NULL, mean = 0,
 sd = 1, ...
```
#### Arguments

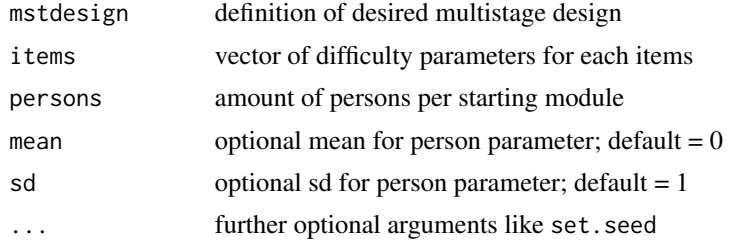

#### Value

List with following entries

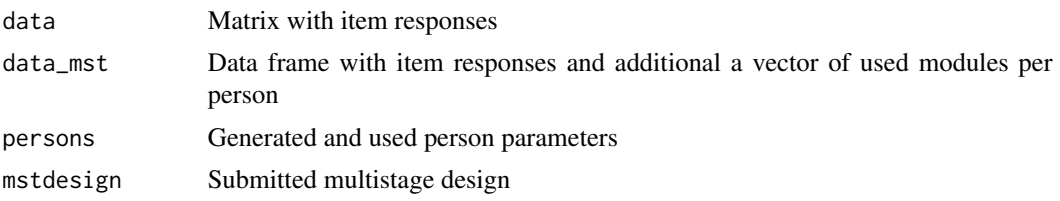

#### Author(s)

Jan Steinfeld

```
#############################################################################
# translate multistage model 1
#############################################################################
mstdesign <- "
M1 =~ c(i1, i2, i3, i4, i5)
M2 =~ c(i6, i7, i8, i9, i10)
M3 =~ c(i11, i12, i13, i14, i15)
# define starting module
Start == M2# define branches
p1 := Start(0,2) + M1
```

```
p2 := Start(3,5) + M3"
items \leq seq(-3,3,length.out = 15)
names(items) <- paste0("i",1:15)
persons = 500
set.seed(1111)
data_1 <- tmt_sim(mstdesign = mstdesign,
   items = items,
   persons = persons,
   mean = 0,
   sd = 1#############################################################################
# translate multistage model 2
#############################################################################
mstdesign <- "
   M1 =~ c(i1, i2, i3, i4, i5)
   M2 =~ c(i6, i7, i8, i9, i10)
   M3 =~ c(i11, i12, i13, i14, i15)
   M4 =~ c(i16, i17, i18, i19, i20)
   M5 =~ c(i21, i22, i23, i24, i25)
   M6 =~ c(i26, i27, i28, i29, i30)
    # define starting module
   Start == M4
    # define branches
   p1 := Start(0,2) + M2(0,2) + M1
   p2 := Start(0,2) + M2(3,5) + M3
   p3 := Start(3,5) + M5(0,2) + M3
   p4 := Start(3,5) + M5(3,5) + M6
  "
items \leq seq(-3,3,length.out = 30)
names(items) <- paste0("i",1:30)
persons = 500
set.seed(1111)
data_2 <- tmt_sim(mstdesign = mstdesign,
   items = items,
   persons = persons,
   mean = 0,
   sd = 1
```
# <span id="page-14-0"></span>Index

tmt *(*tmt-package*)*, [2](#page-1-0) tmt-package, [2](#page-1-0) tmt\_gmc, [4](#page-3-0) tmt\_lrtest, *[4](#page-3-0)*, [5,](#page-4-0) *[10](#page-9-0)* tmt\_mstdesign, [6](#page-5-0) tmt\_rm, *[6](#page-5-0)*, [8](#page-7-0) tmt\_sim, [12](#page-11-0)